# LandSIM developments using Ocelet Modeling Platform (OMP)

LAUREL Project

Progress report July 2018

# Methodological development for LANDSIM

- **Development of 3 modules**
- **Production of 5 SOV under baseline scenario**

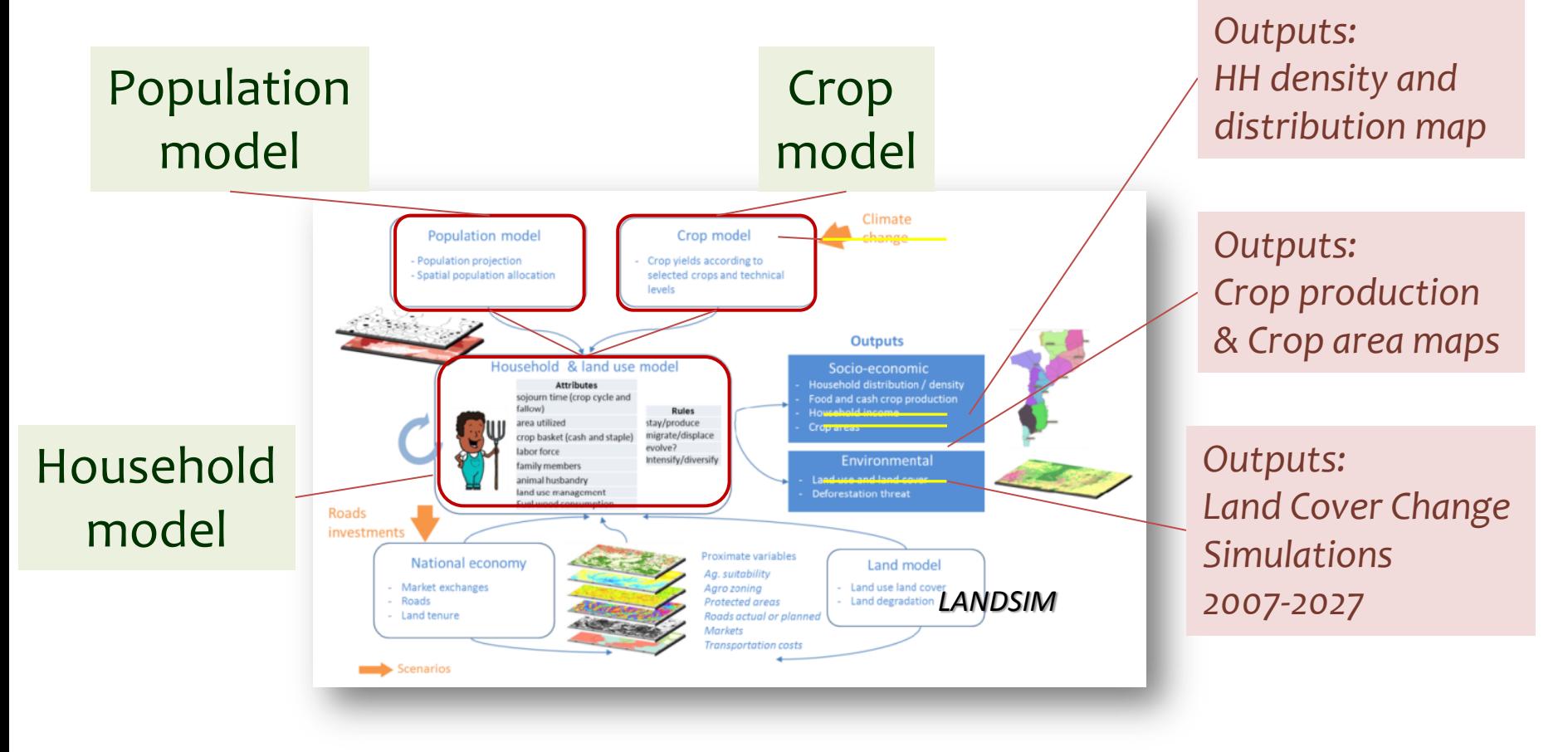

# Methodological development for LANDSIM

**Develop a land use simulation model driven by rural household (HH) dynamics**

- **(i) Definition of HH types**
- **(ii) Spatial distribution of HH over Mozambique : 2007**
- **(iii) Population dynamics and migration**
- **(iv) Land cover change model : 2007-2027**
- **(v) HH cropping plan**
- **(vi) Crop model: link with HH model**

# Methodological development for LANDSIM

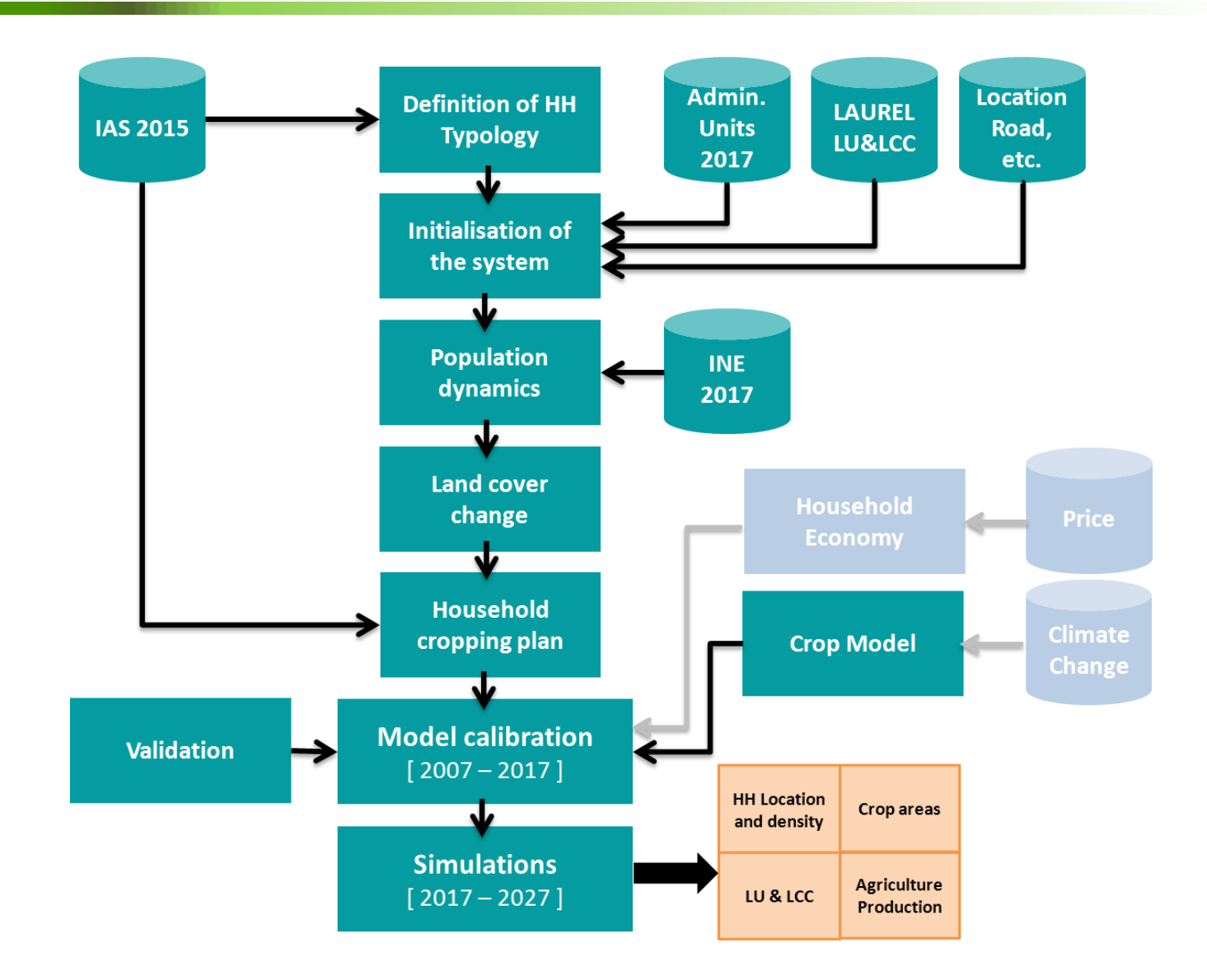

### Household model - Step  $(i)$   $\frac{1}{2}$ *Build HH typology*

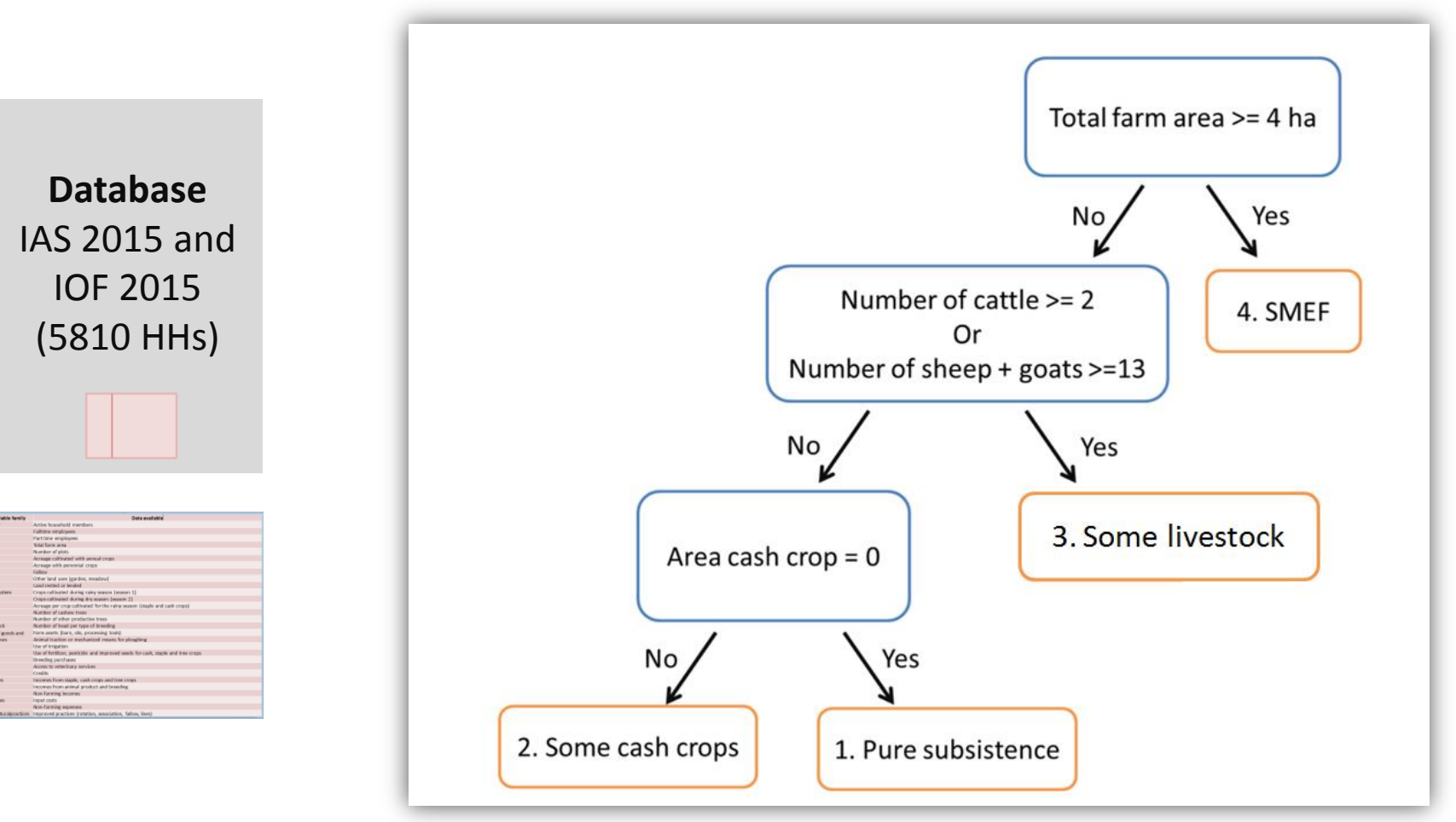

*SMEF : Small and medium-size emerging farms*

# Household model - Step (i) *Build HH typology*

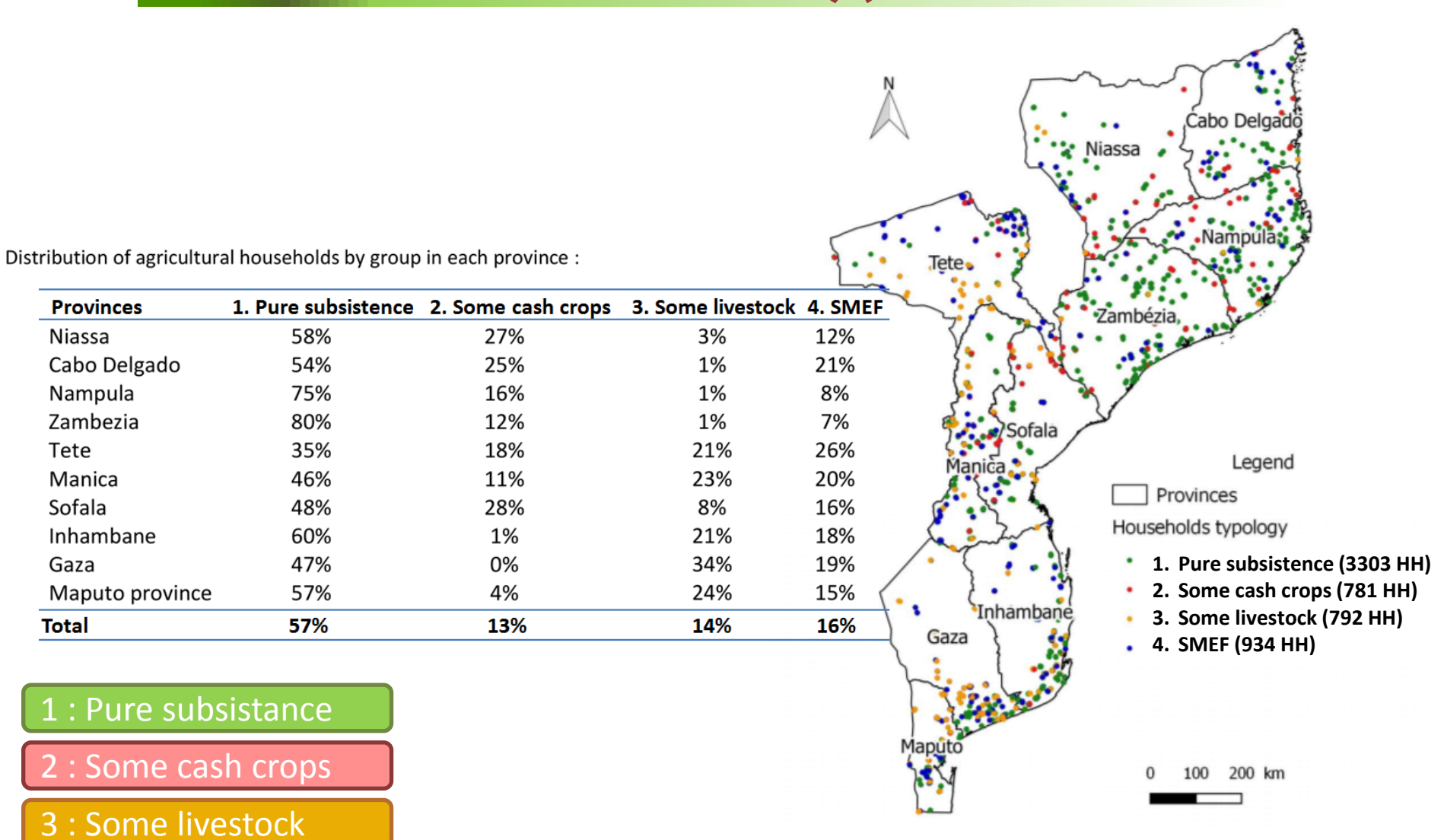

## 4 : SMEF

# Household model - Step (i) *Build HH typology*

300

 $00$ 

 $\circ$ 

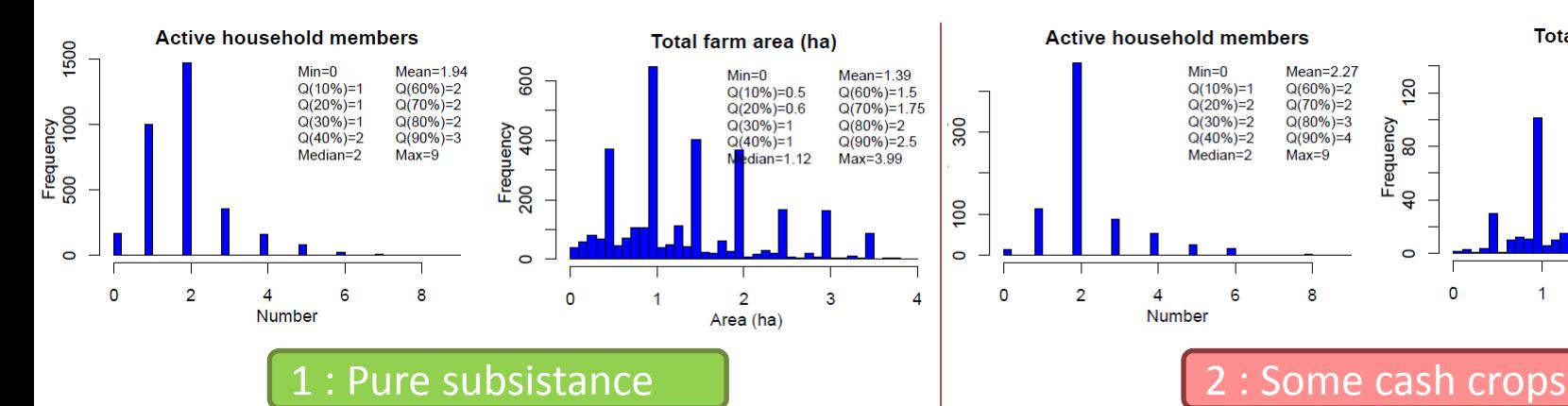

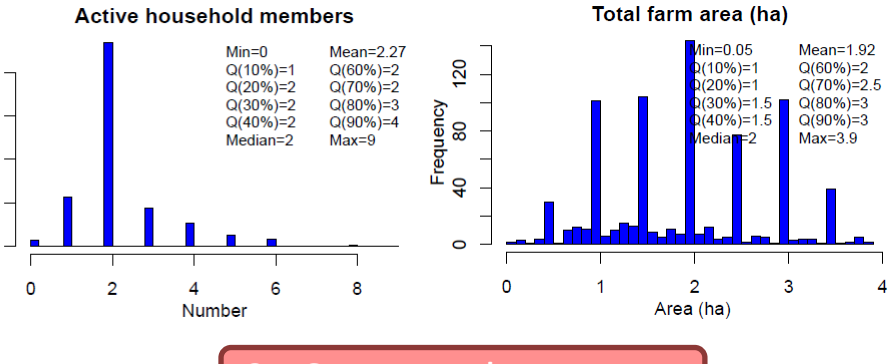

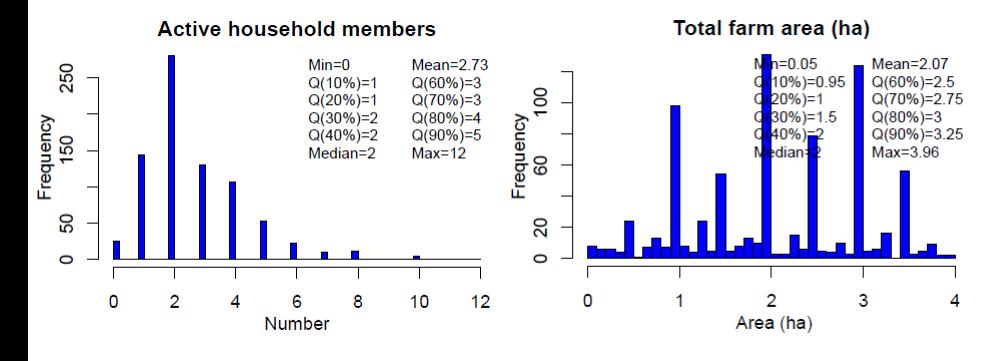

#### 3 : Some livestock and the set of the set of the set of the set of the set of the set of the set of the set of the set of the set of the set of the set of the set of the set of the set of the set of the set of the set of t

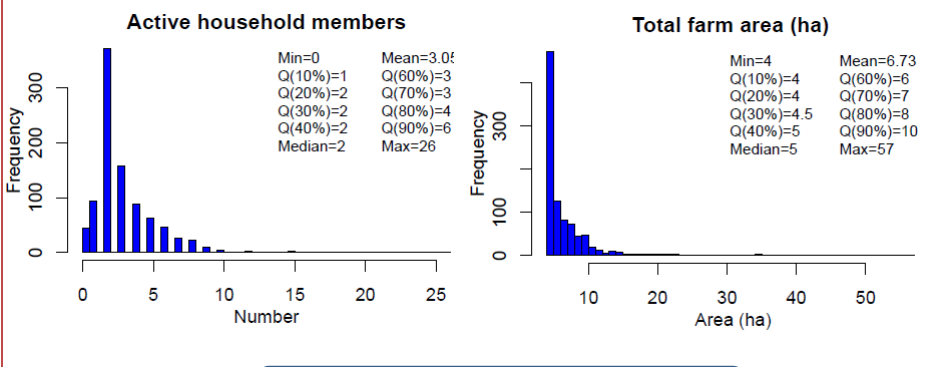

Household model - Step (ii) Spatially distribute HH over *Mozambique*

Spatially distribute rural HH taking into account :

• population per province / district Census data 2007 • towns and villages **Data used** • land cover type • communication routes • protected areas and use classes (rocks, bare soil, san Village location map 2005 LULC map Laurel 8 Road map

Managing millions of individual and geographically localised rural HH : not desirable *(computer intensive, lack of fine data)*

### Proposed solution :

- discretize the country into **spatial units** of **1 km²**
- each 1 km<sup>2</sup> cell contains a « population » of HH for each of 4 types, with corresponding # members and cropped surface area
- for each cell we know the land cover types present
- HH will use cropland, and will locate preferably in villages , near roads,
- HH will avoid protected areas (strictly or partially)

## Household model - Step (ii) Spatially distribute HH over *Mozambique*

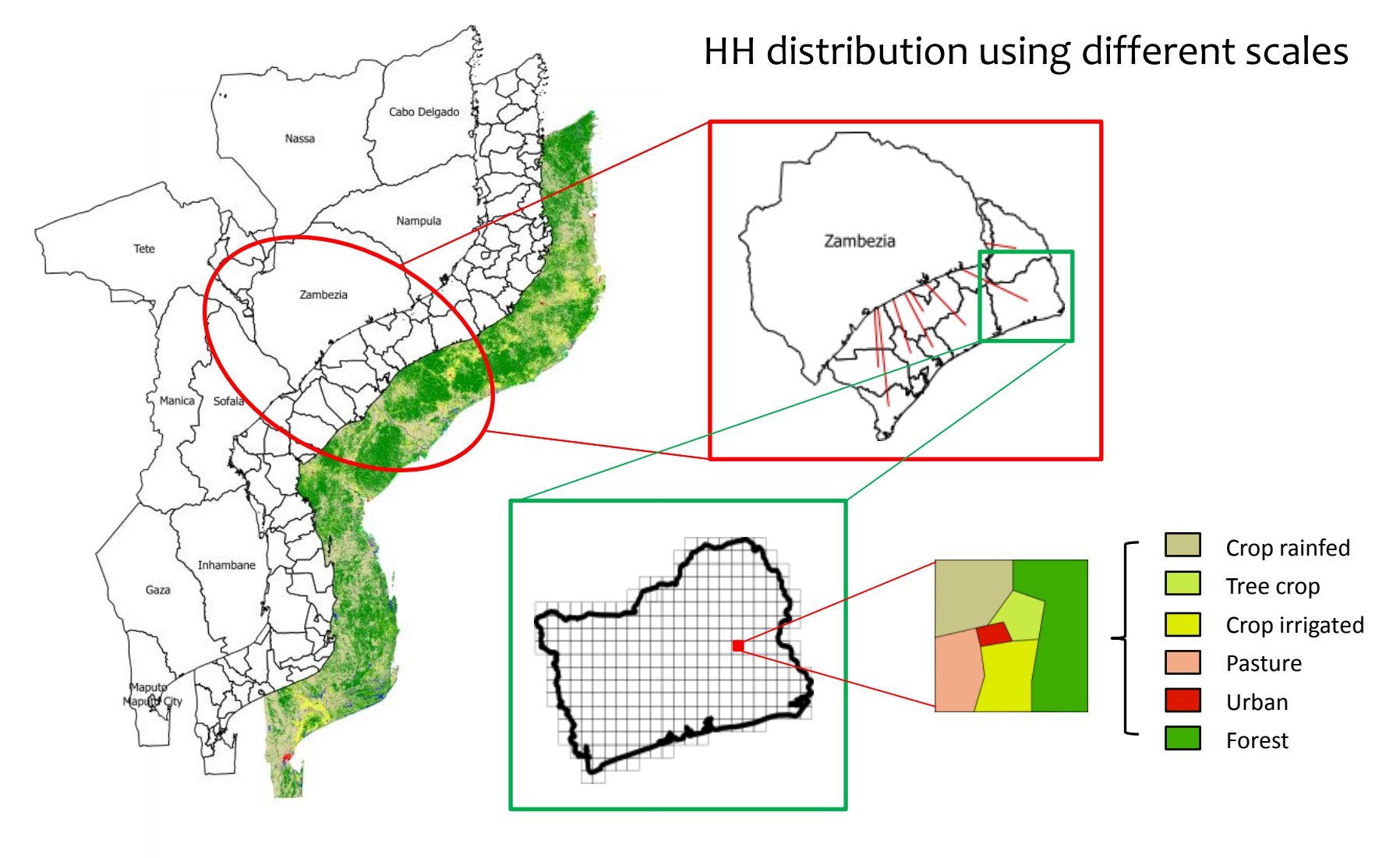

Household model - Step 2

*Spatially distribute HH over Mozambique*

### **Attractivity levels : distance from roads and town/village locations**

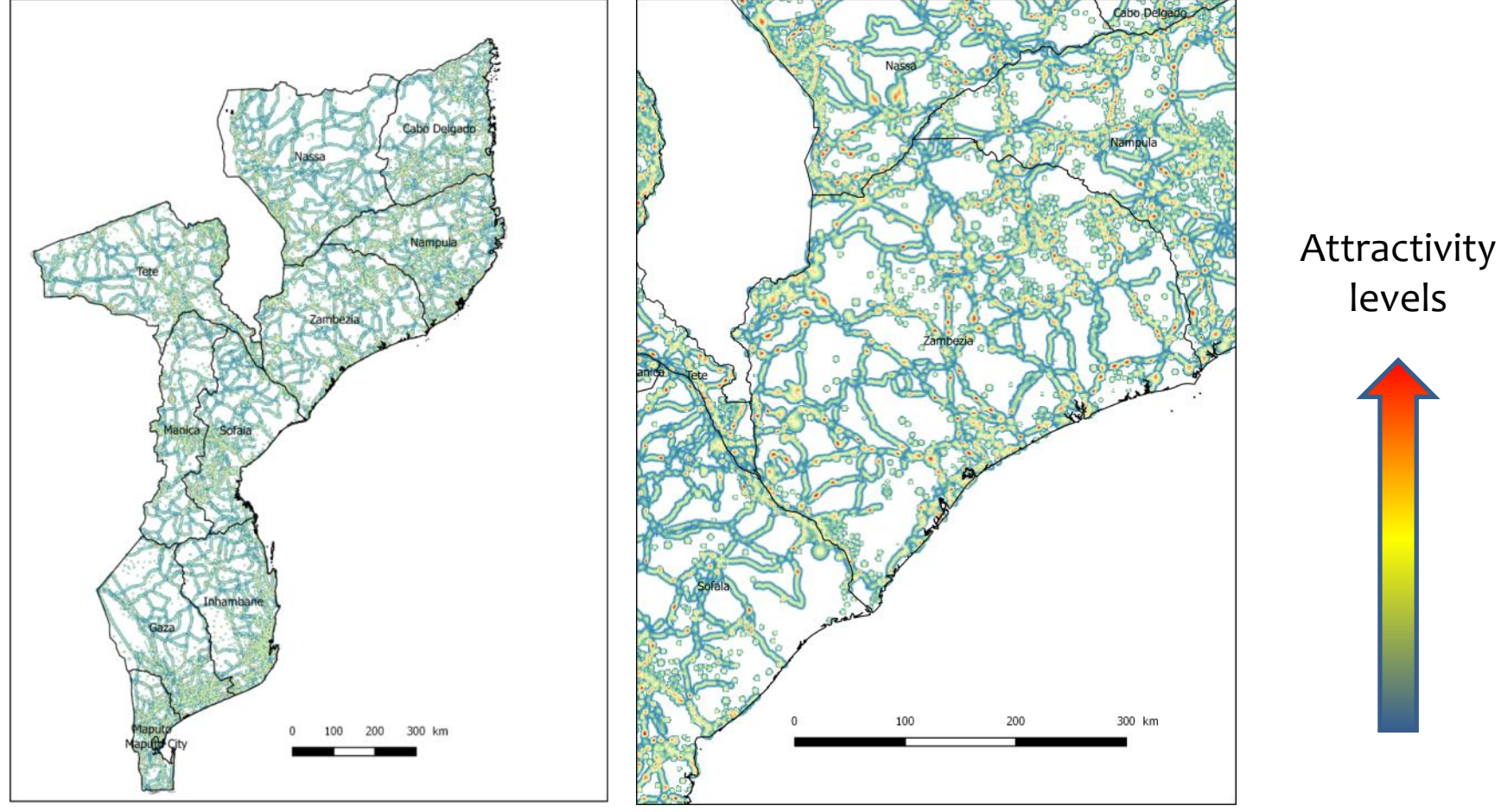

## **Distribution process : Example for one district in Zambezia (Pebane)**

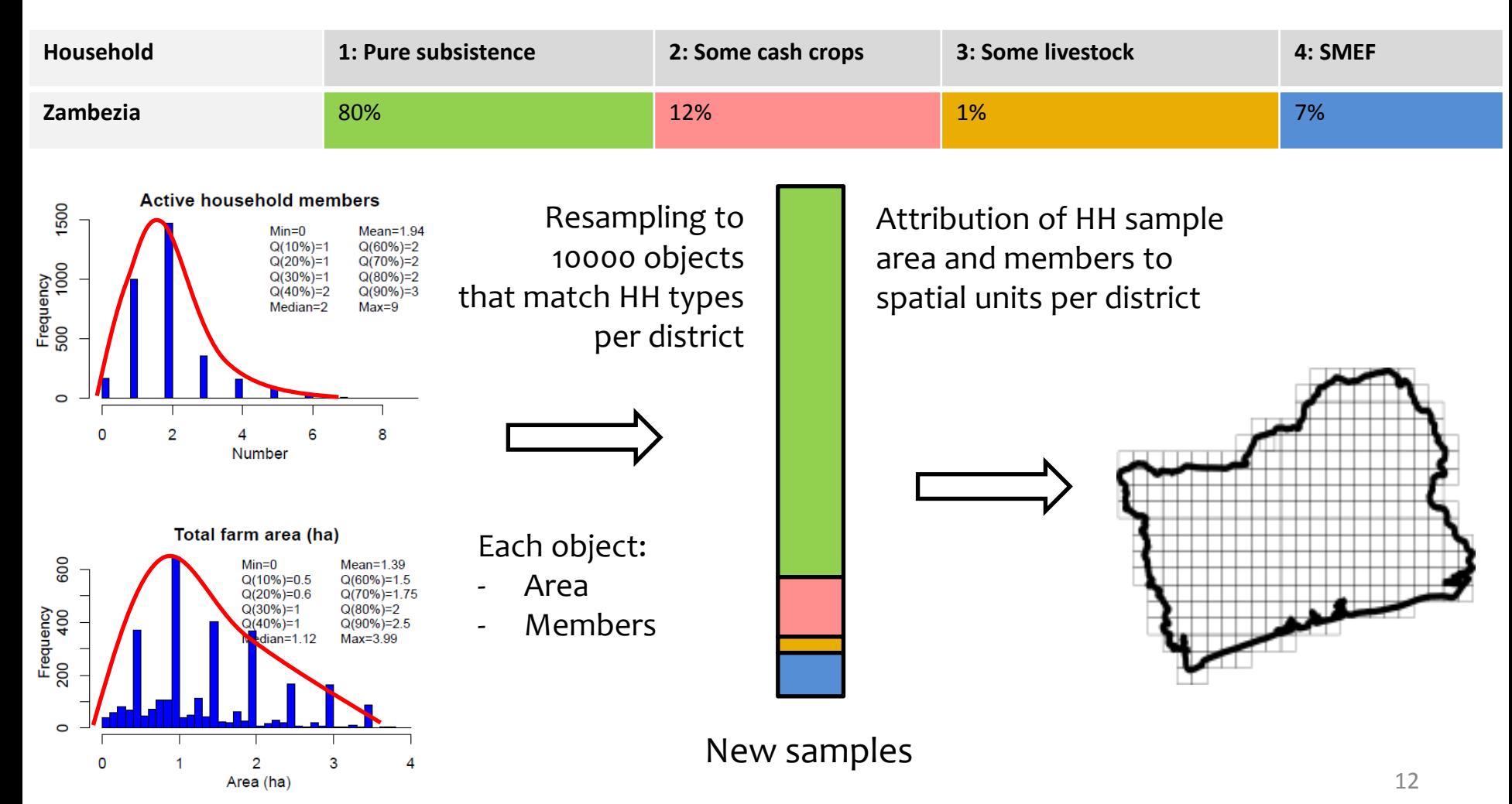

## Household model - Step (ii) Spatially distribute HH over *Mozambique*

## **Distribution process : detailed for Zambezia (Pebane)**

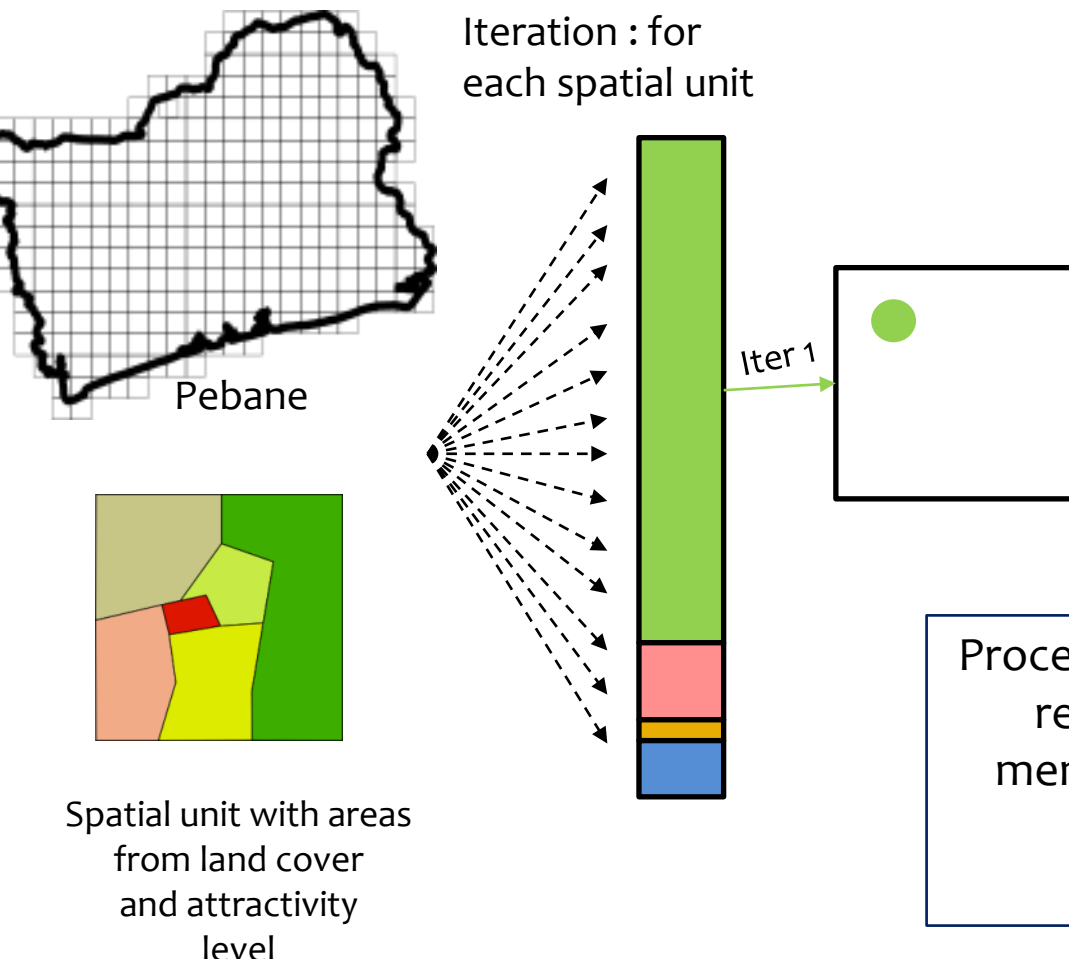

Per iteration :

- Retrieve available crop area
- Add Farm area
- Substract Members from district population
- Add Members to spatial unit

Process stops when all spatial units reach available crop area or members reach population per district *(~2500 iterations)*

## Household model - Step (ii) *Spatially distribute HH over Mozambique*

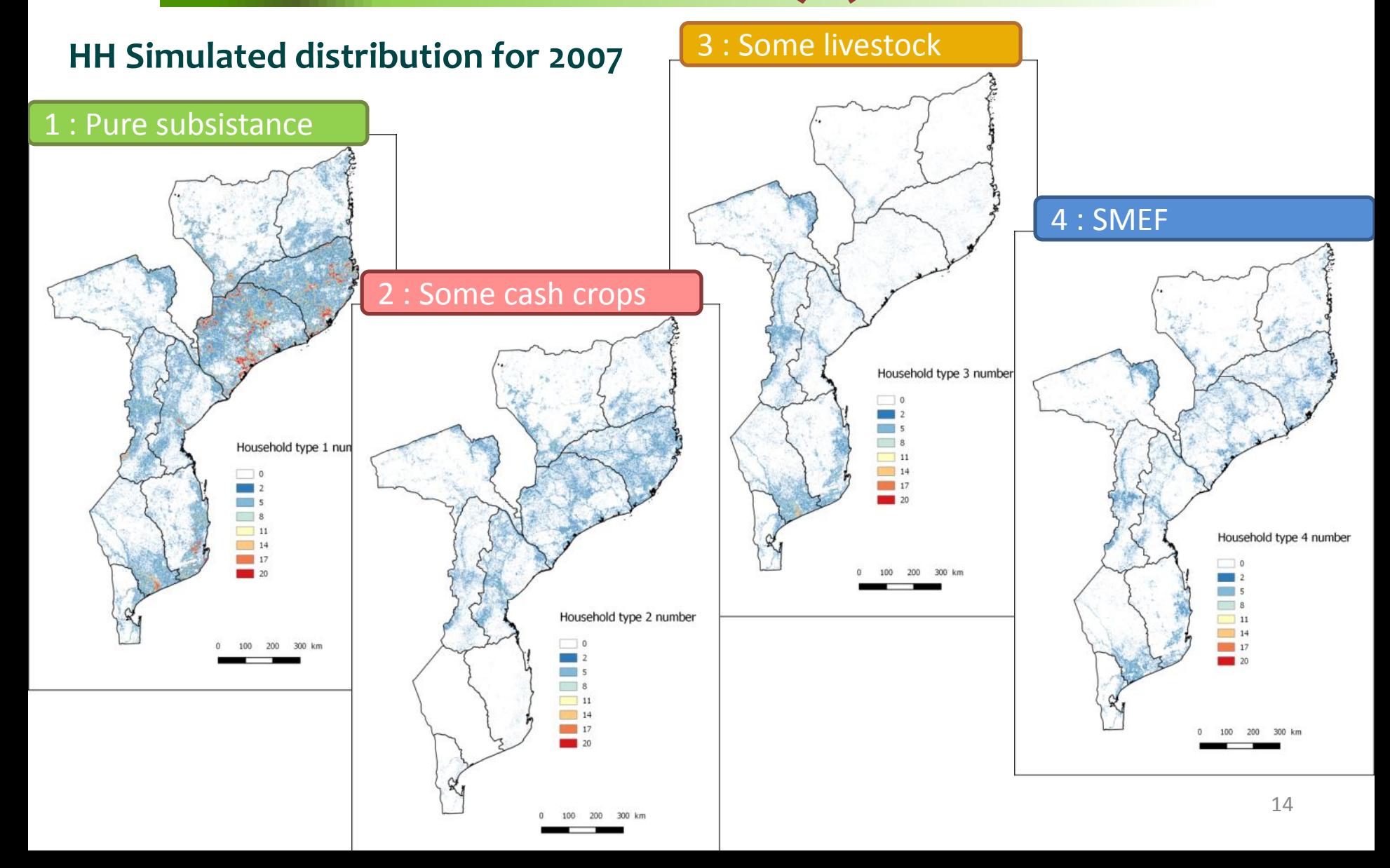

## Household model - Step (ii) Spatially distribute HH over *Mozambique*

### **HH Simulated distribution for 2007**

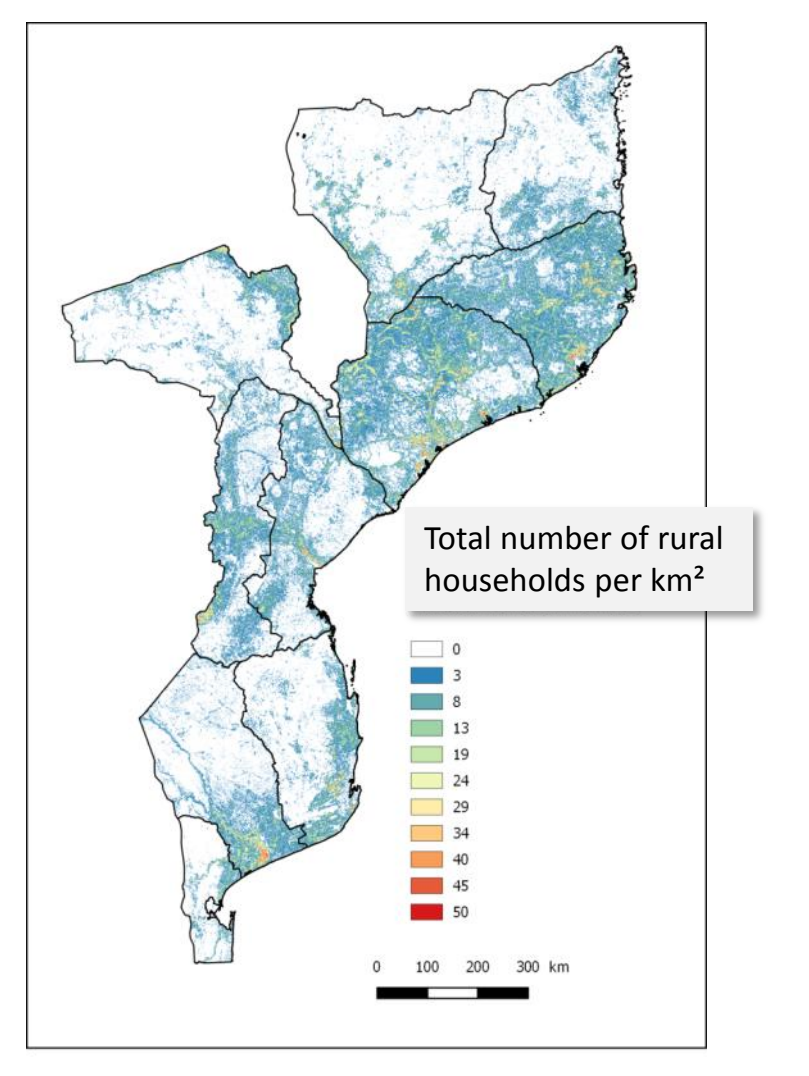

6 5 4 3 2 1 0 -1 **INVARY** -2 -3 -4 Type  $1 \longrightarrow$  Type  $2 \longrightarrow$  Type  $3 \longrightarrow$  Type  $4 \longrightarrow$ 

Household percentage difference / dataset

**2007** ~ 13 M inhabitants *~ 2.4 M rural households*

### **Population dynamics towards 2027**

• Apply a growth and mortality factor on each spatial unit to members and urban population

- Extra population above a threshold (~10) is lumped at Province level
- Migration occurs between Provinces
- After migration Province Population is redistributed between rural and urban population
- Rural population disaggregated to district and redistributed as for 2007

# Household model - Step (iii) Link to population dynamics

*model – Test 2007-2027*

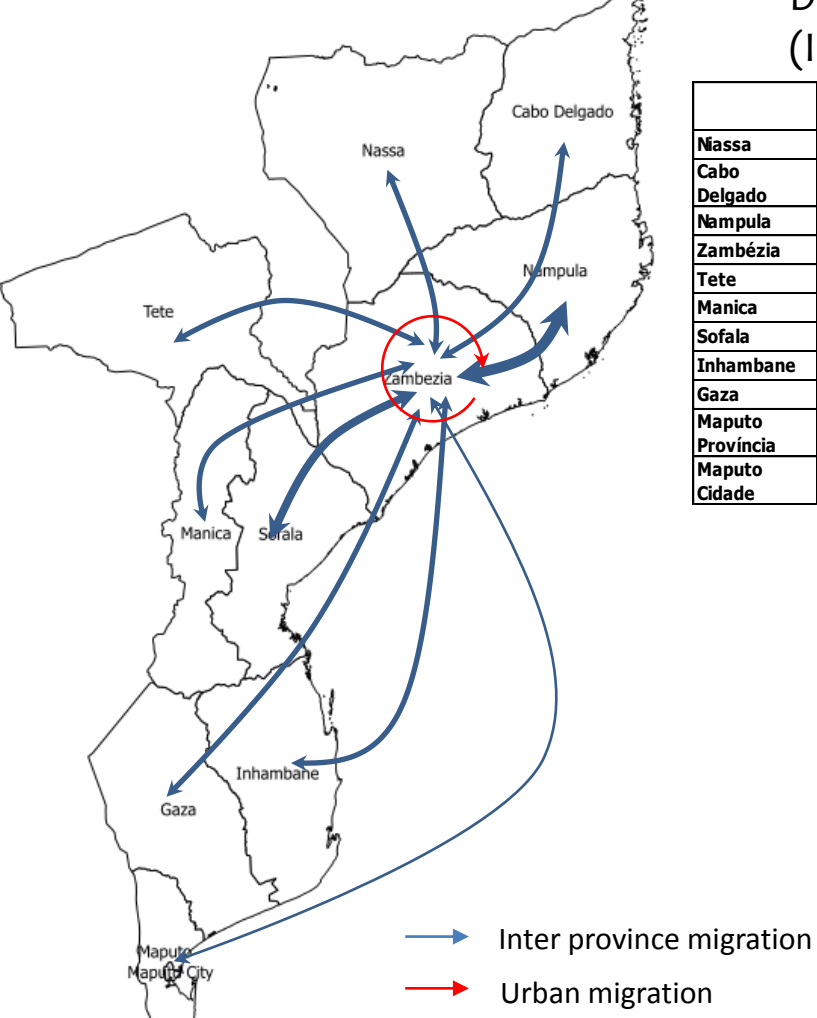

#### Data : inter-province migration percentages 1997-2007 *From Zambezia to …*

(INE, 2017)

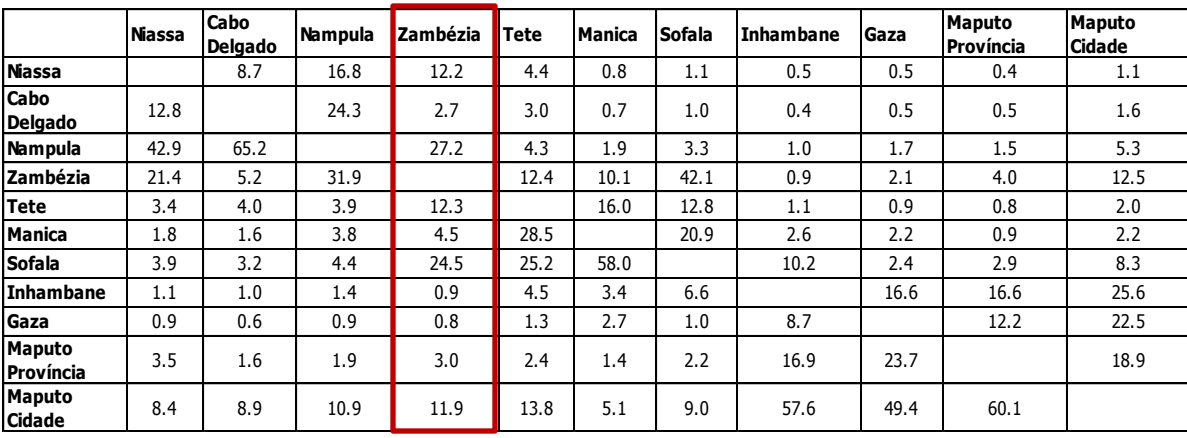

### Urban and rural population migration

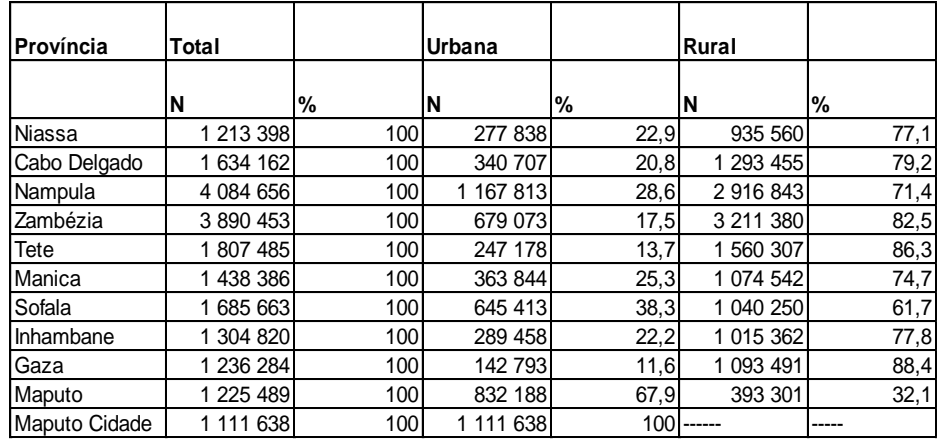

## Household model - Step (iii) Link to population dynamics *model – Test 2007-2027*

### **Population dynamics simulation results**

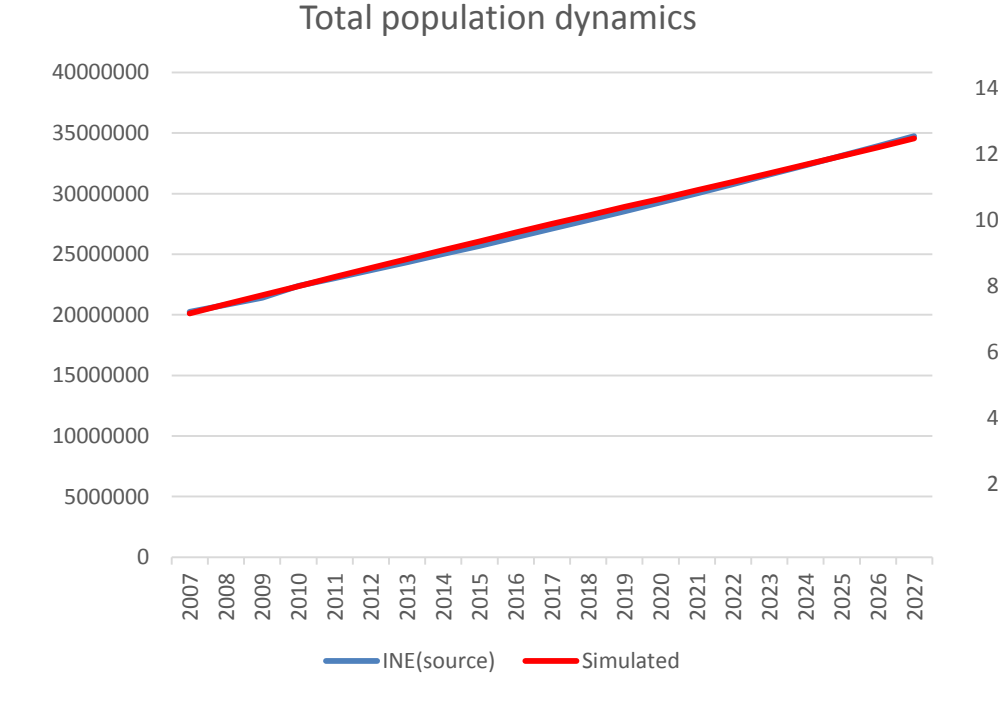

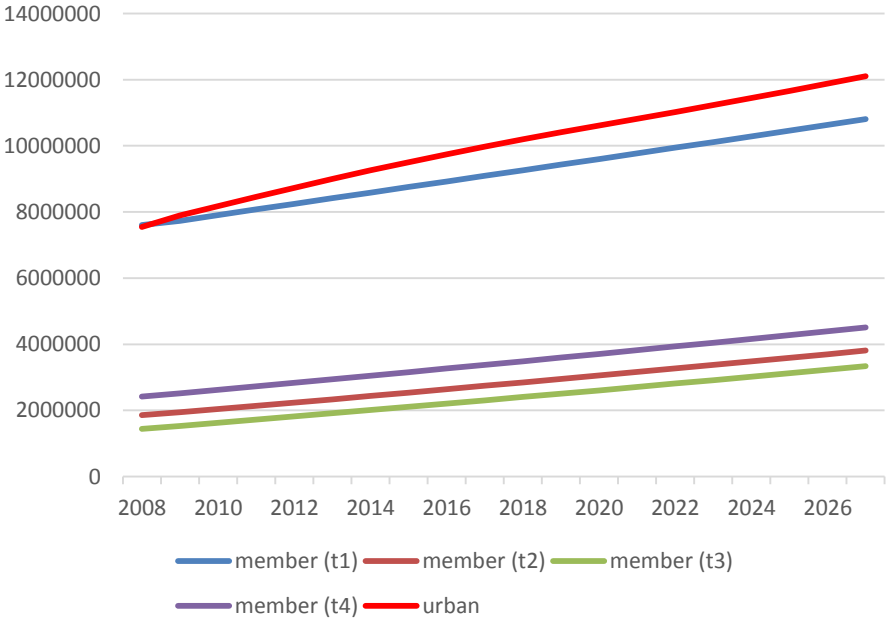

#### Urban and household population dynamics

## Household model - Step (iii) Link to population dynamics *model – Test 2007-2027*

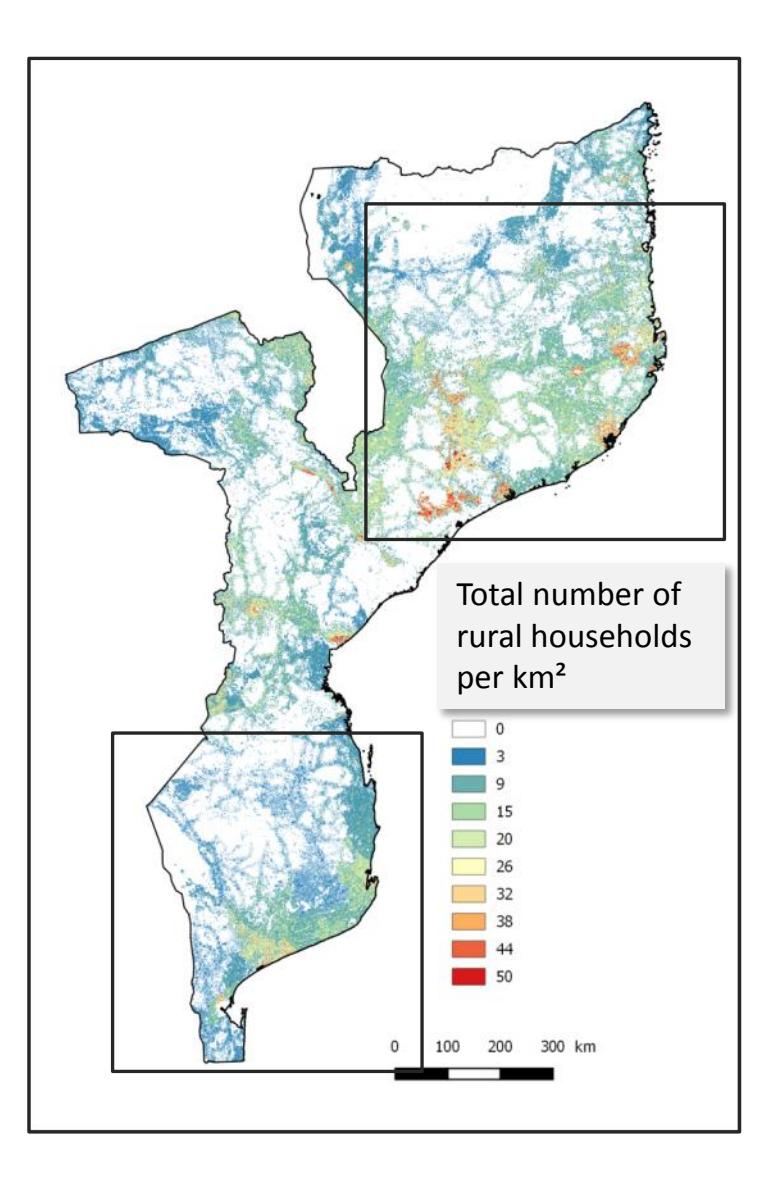

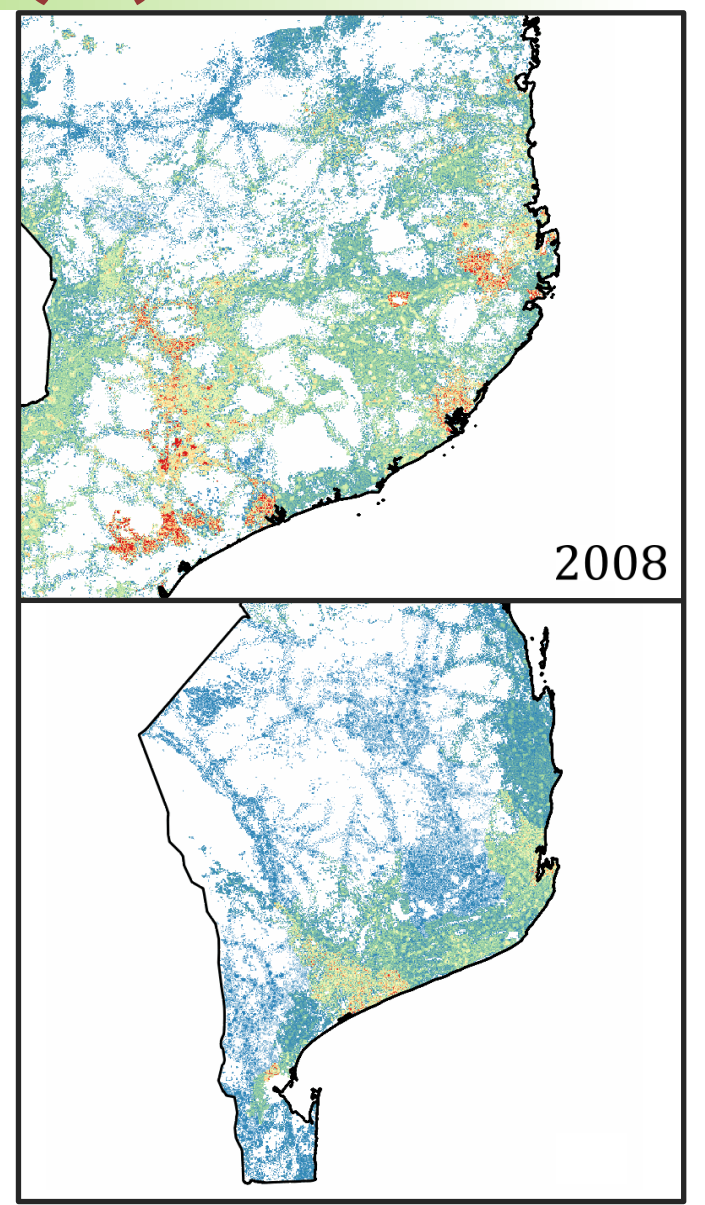

# Land Cover Change model - Step (IV)

**Land cover dynamics towards 2027**

*Calibrate LCC model between 2007-2017*

• Deforestation process occurs (within spatial unit or neighbours) when there is no crop area available in the spatial unit

• HH number of members and surfaces cultivated may increase

• New HH are created and new crop areas are created from forest areas

• Urban population increase result in densification and urban sprawl

• Simulate LCC between 2007-2027, calibrate between 2007-2017

# Land Cover Change model - Step (IV)

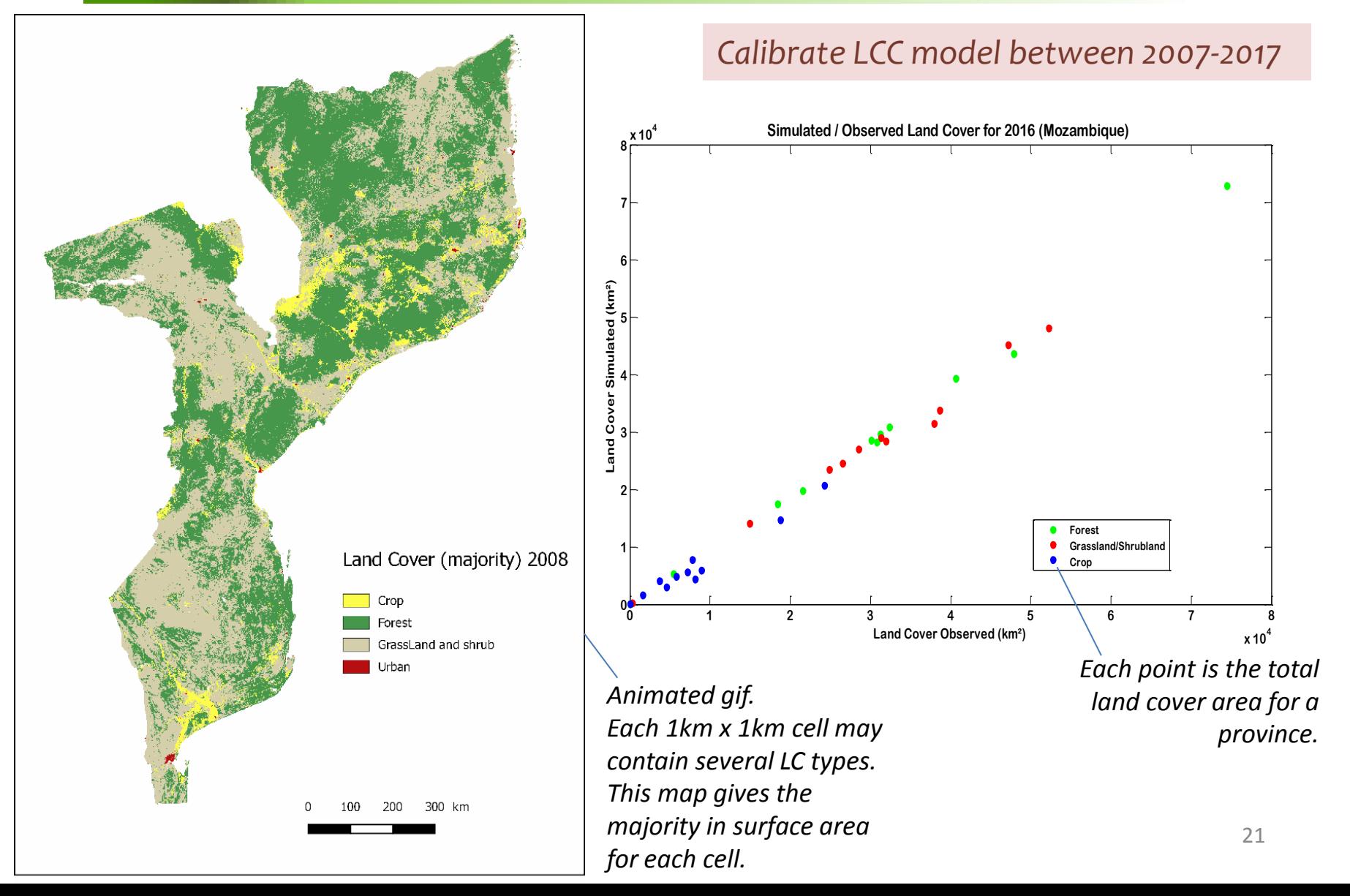

# Land Cover Change model - Step (IV)

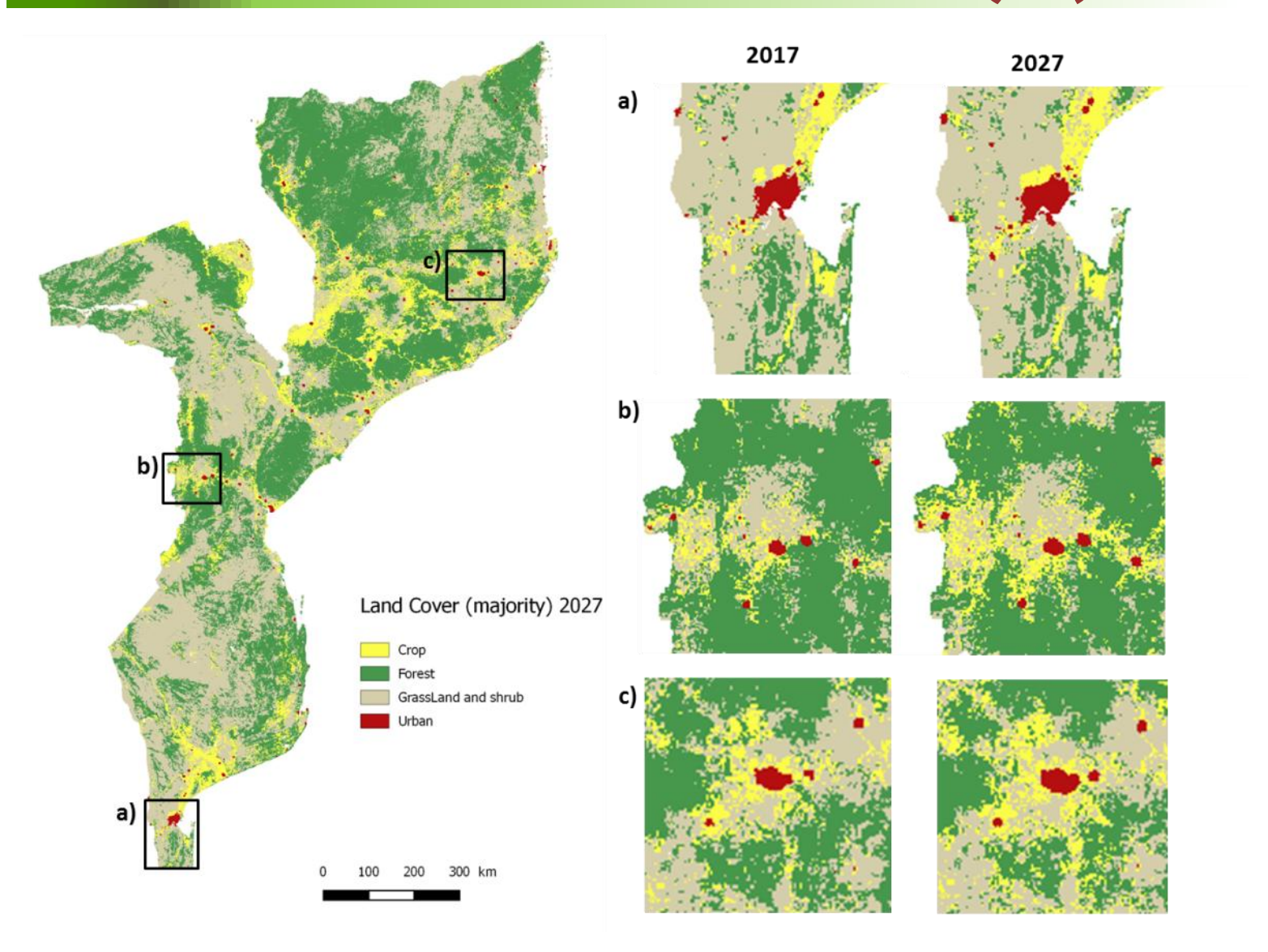

# Household model - Step (v) *Set Household cropping plan*

**Products typology according to price influence**

- Pure cash crops: **tobacco, sesame, cotton, cashew**
- Mix cash and staple crops: **feijao, peanut**
- Pure staple crops**: maize, cassava, sorghum**, **rice**

# Household model - Step (V)

### *Set Household cropping plan*

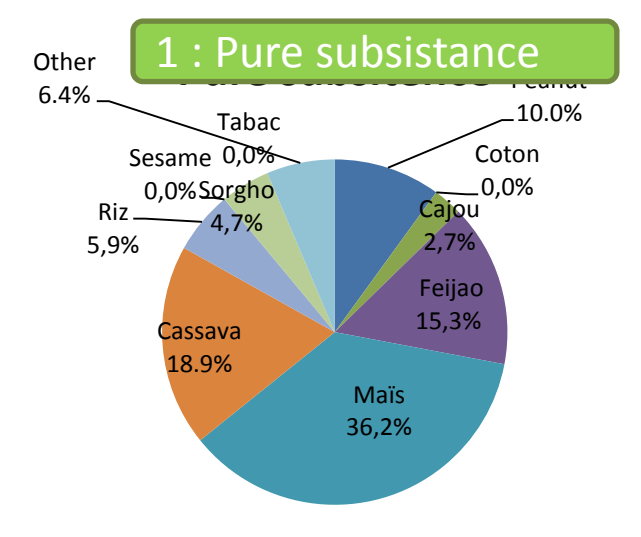

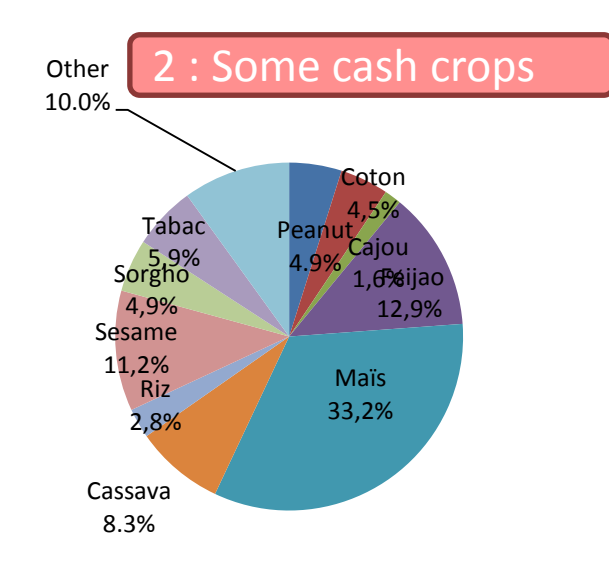

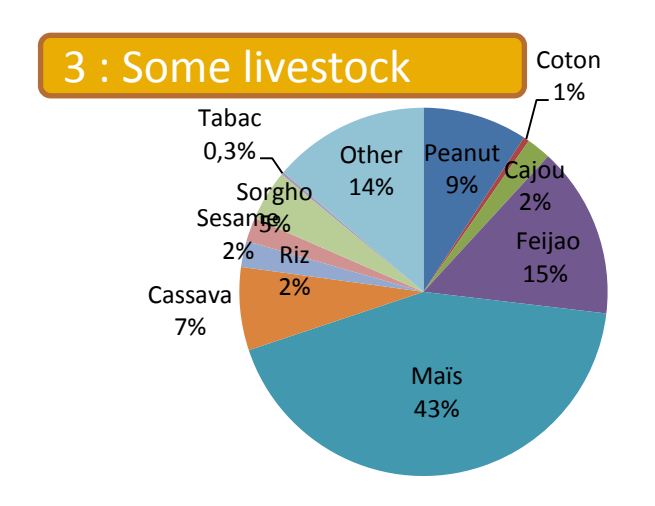

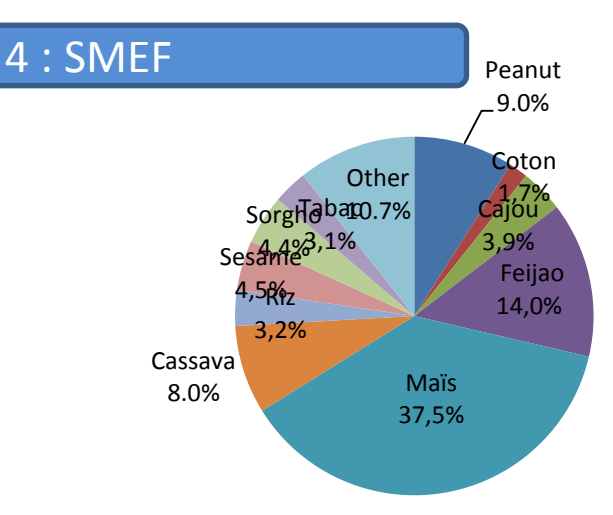

**Cropping plan to include 10 crop types + other**

Household model - Step (v)

• For each spatial unit, crop area is redistributed among 11 classes (10 crop types + other)

- Keep consistency with cropping plans per HH type (distribution of crop surface per crop type x HH type; HH dataset 2015)
- Each year for each HH, random draw of surface area per crop type, substract from total crop area of spatial unit until all surface allocated
- Need to take into account suitability areas

### Household model - Step (V) *Set Household cropping plan*

### **Results : Crop area maps for 10 crops**

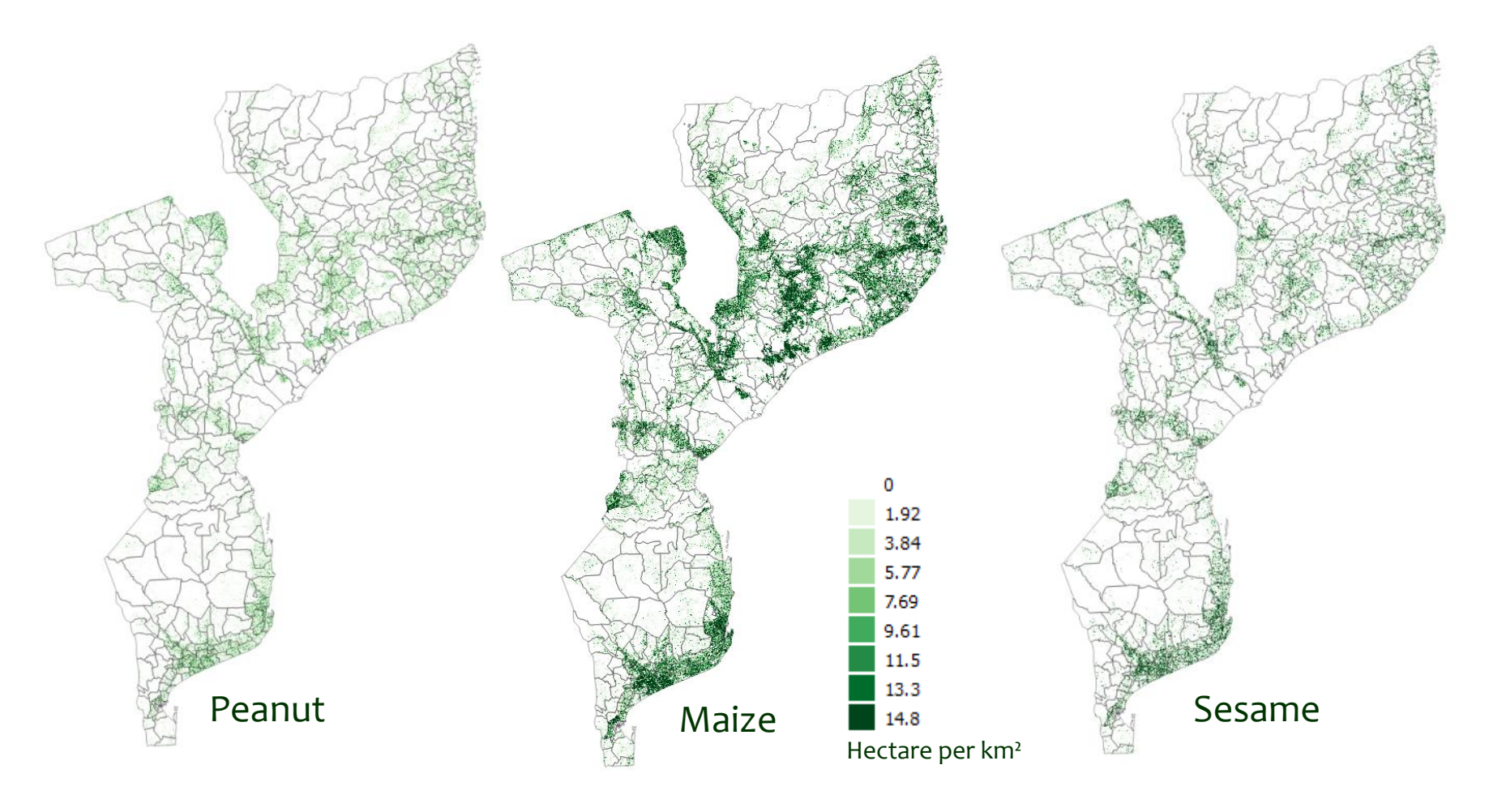

26 .. and also for tobacco, cotton, cashew, feijao, cassava, sorghum, rice, other

# Household model - Step (v)

### *Set Household cropping plan*

### **From cropping plan to crop production 2015 : e.g. Maize**

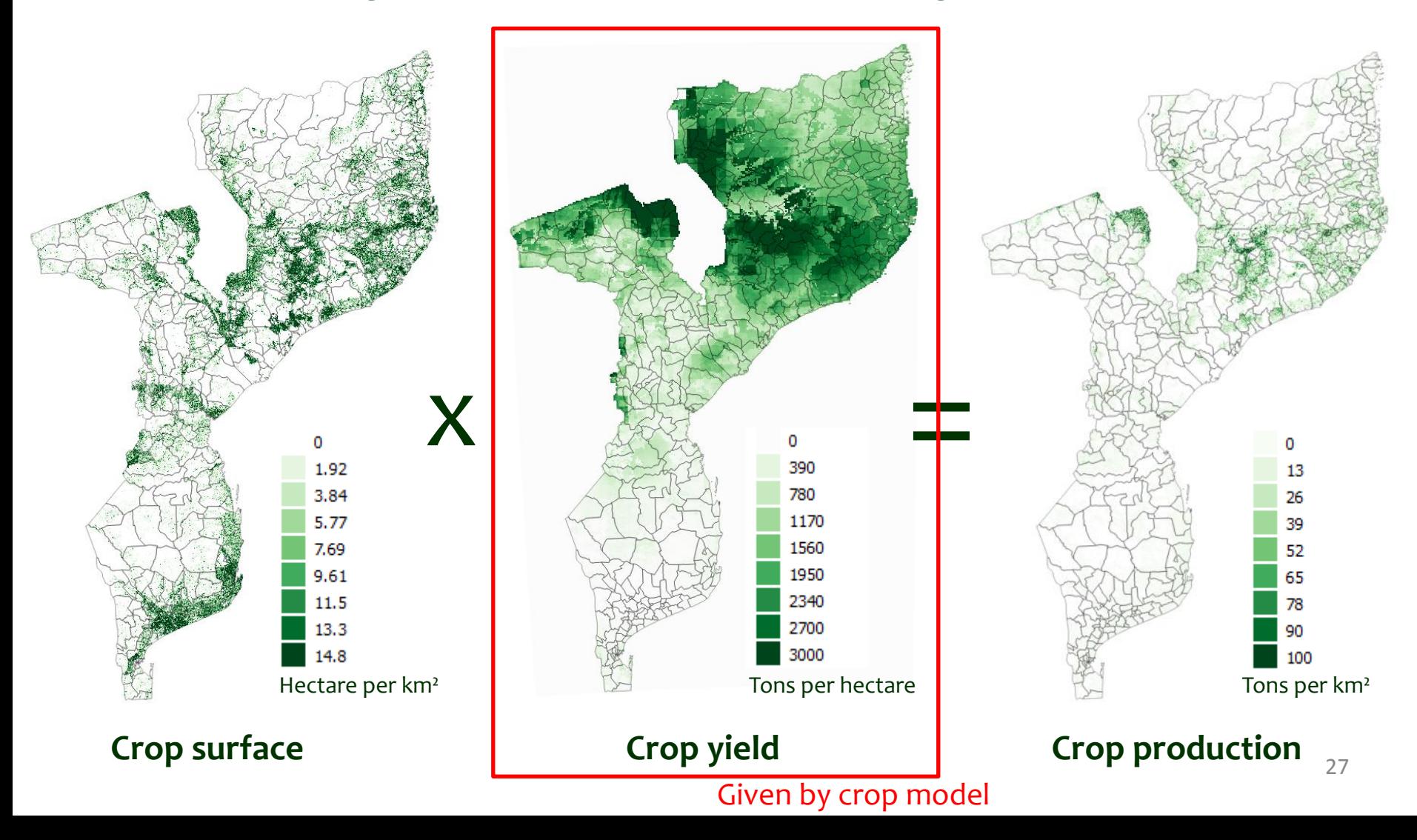

# Crop model - Step (vi) *Link HH model to SARRA-O crop model*

**A spatially-explicit process-based crop model that uses input meteo or climate information for estimating yields**

It is used by partners for:

- Food Security Early Warning Monthly Bulletins in West Africa (AGRHYMET Regional Center, Niger )
- Near Real Time crop monitoring during crop season
- Within season Yield forecast (2 months before harvest)
- Long term climate change impact on yield

# Crop model - Step (vi) *Link HH model to SARRA-O crop model*

**A spatially-explicit process-based crop model that uses input meteo or climate information for estimating yields**

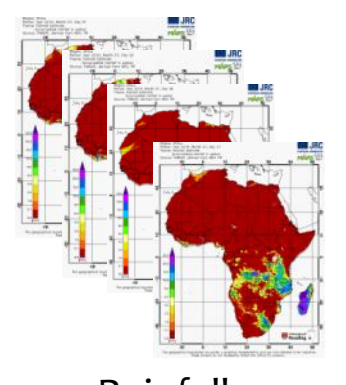

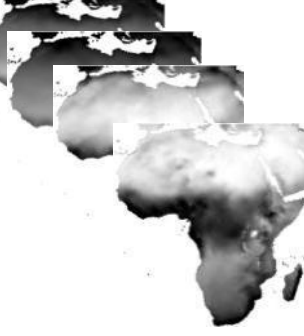

Rainfall Global Radiation Min Temp. Max Temp. Evapotranspiration

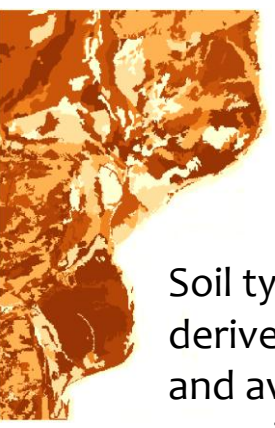

Soil type map to derive soil depth and available water capacity

## **Input parameters (non spatial)**

- Species, varieties
- Sowing date (strategies)
- Sowing density
- Irrigation
- Fertility/Technical package including soil degradation (F1 to F4)

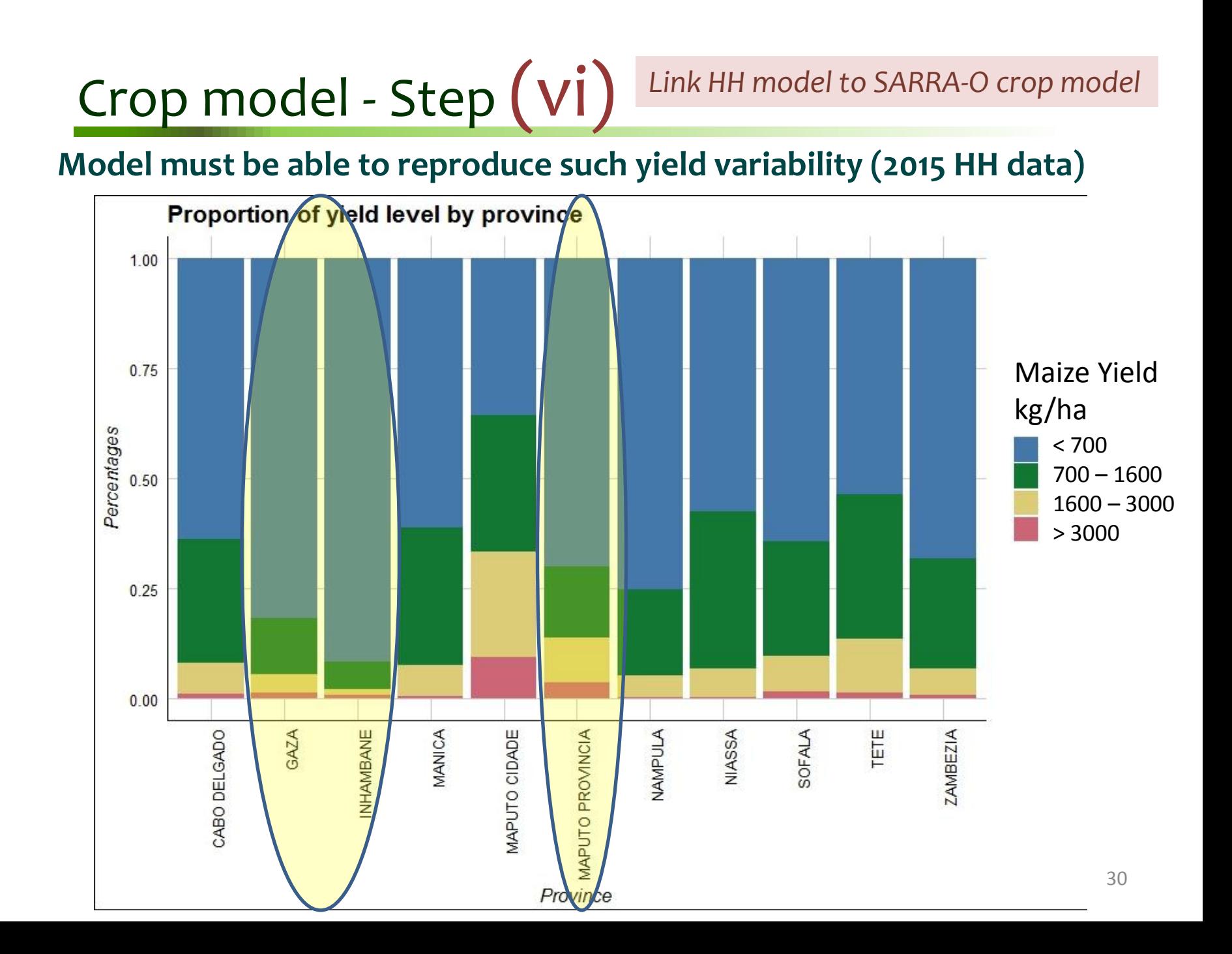

# Crop model - Step (vi) *Link HH model to SARRA-O crop model*

### **Four intensity levels defined from 2015 HH data**

**FAO dataset and simulated yields (Mozambique)**

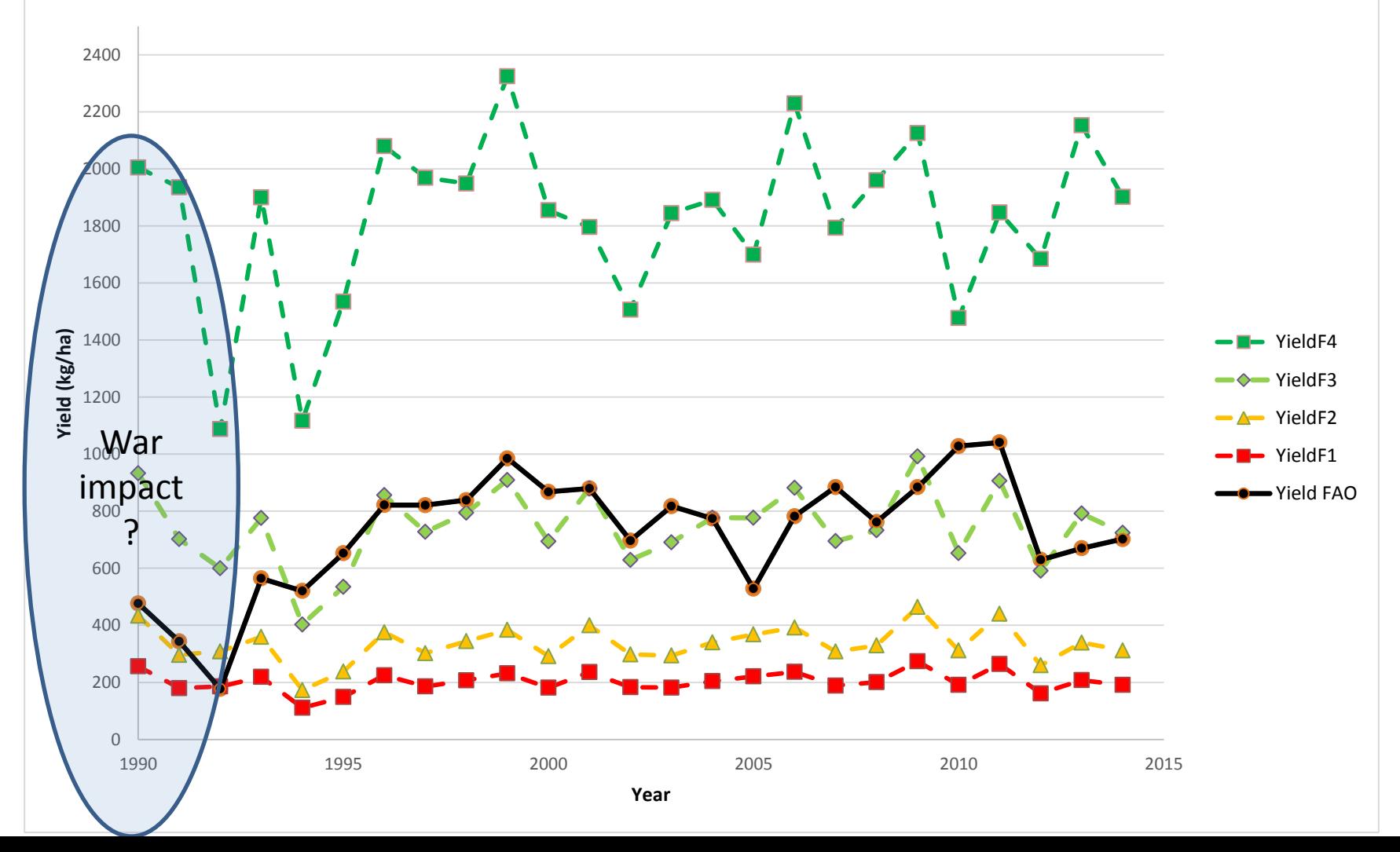

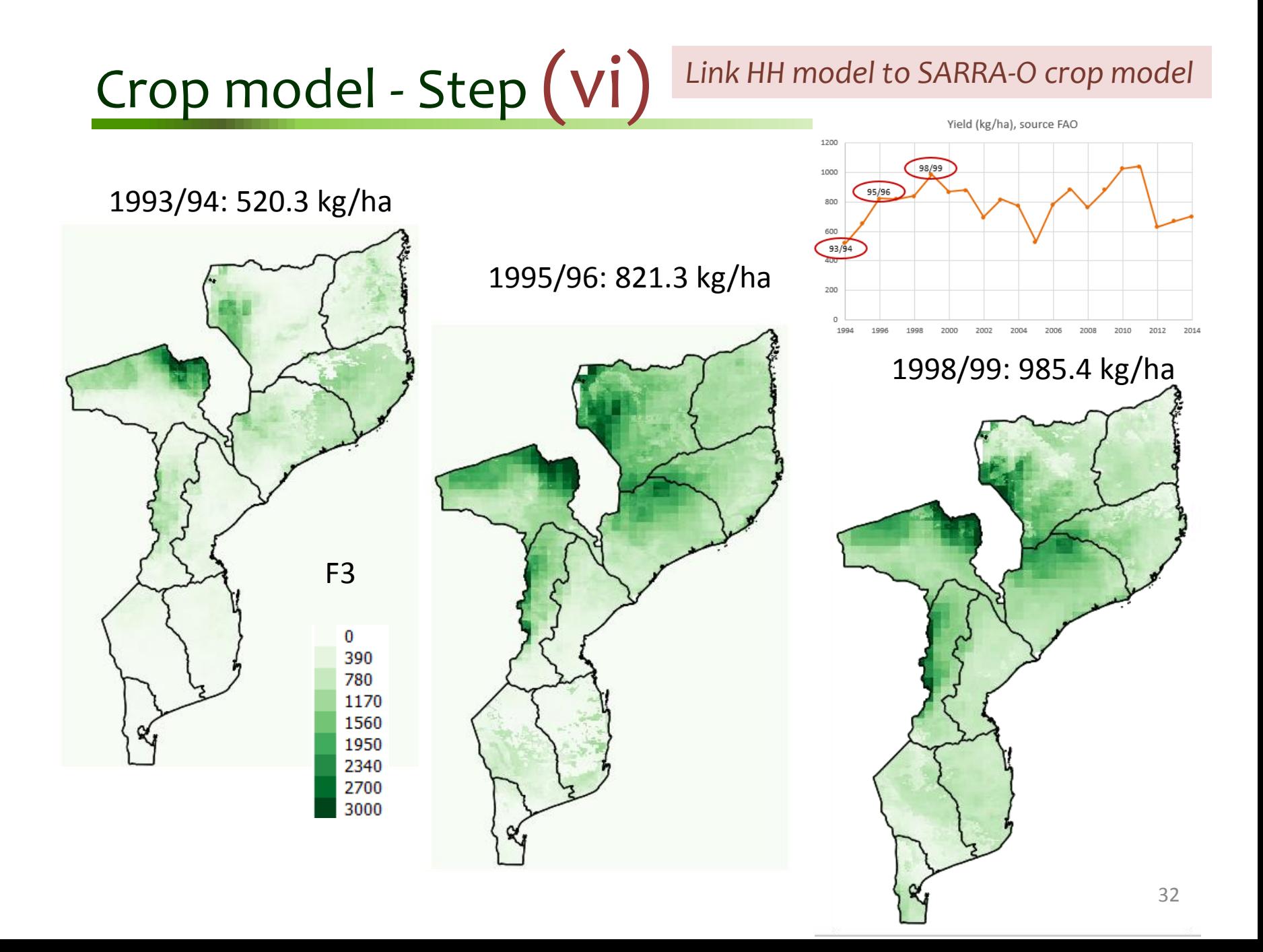

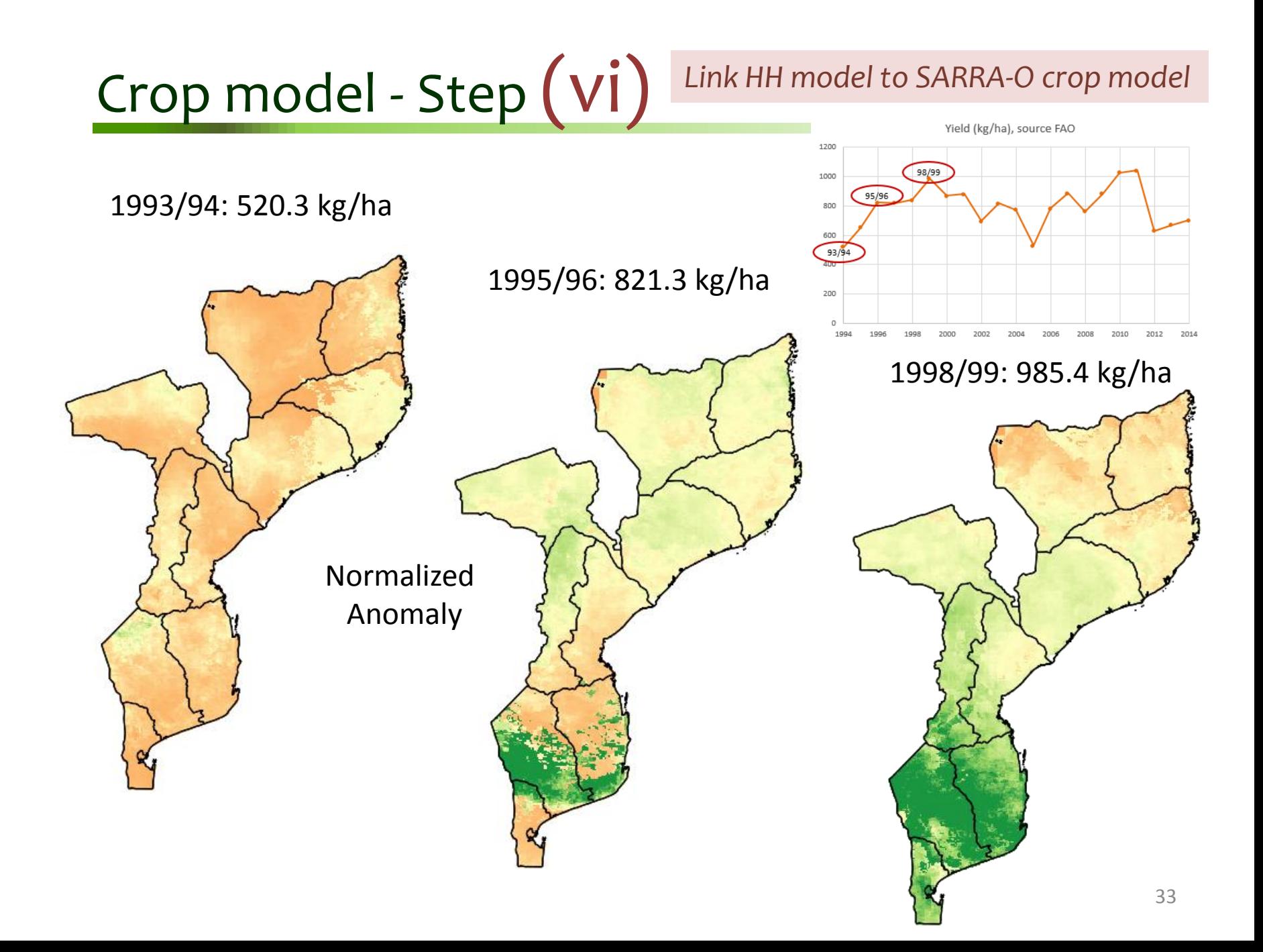

# Next Steps

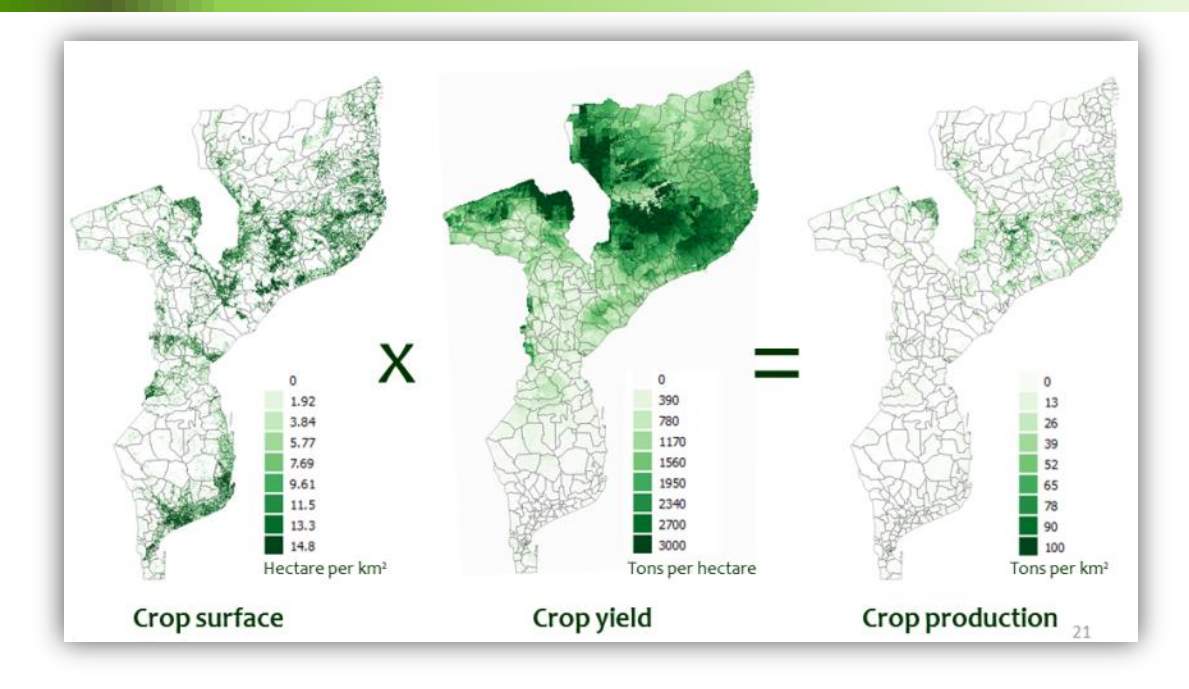

**(vii) HH economic model, from crop production to Income**

**(viii) Influence of climate change on crop production**

**(ix) Implement and compare different scenarios** 

## LAUREL Project

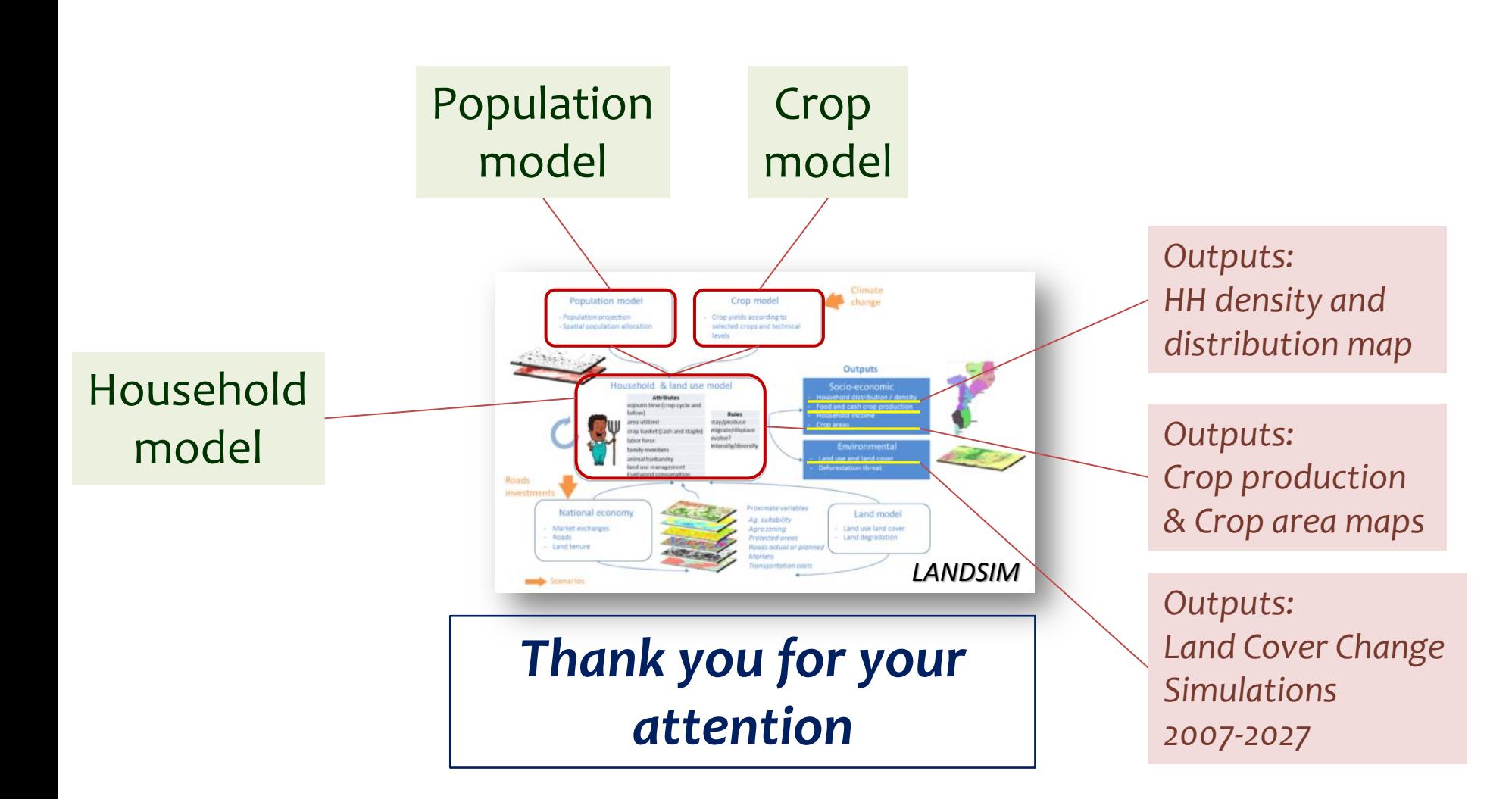